## MONROE III

MONROE INTERNATIONAL A DIVISION OF LITTON INDUSTRIES . GENERAL OFFICES: ORANGE, NEW JERSEY

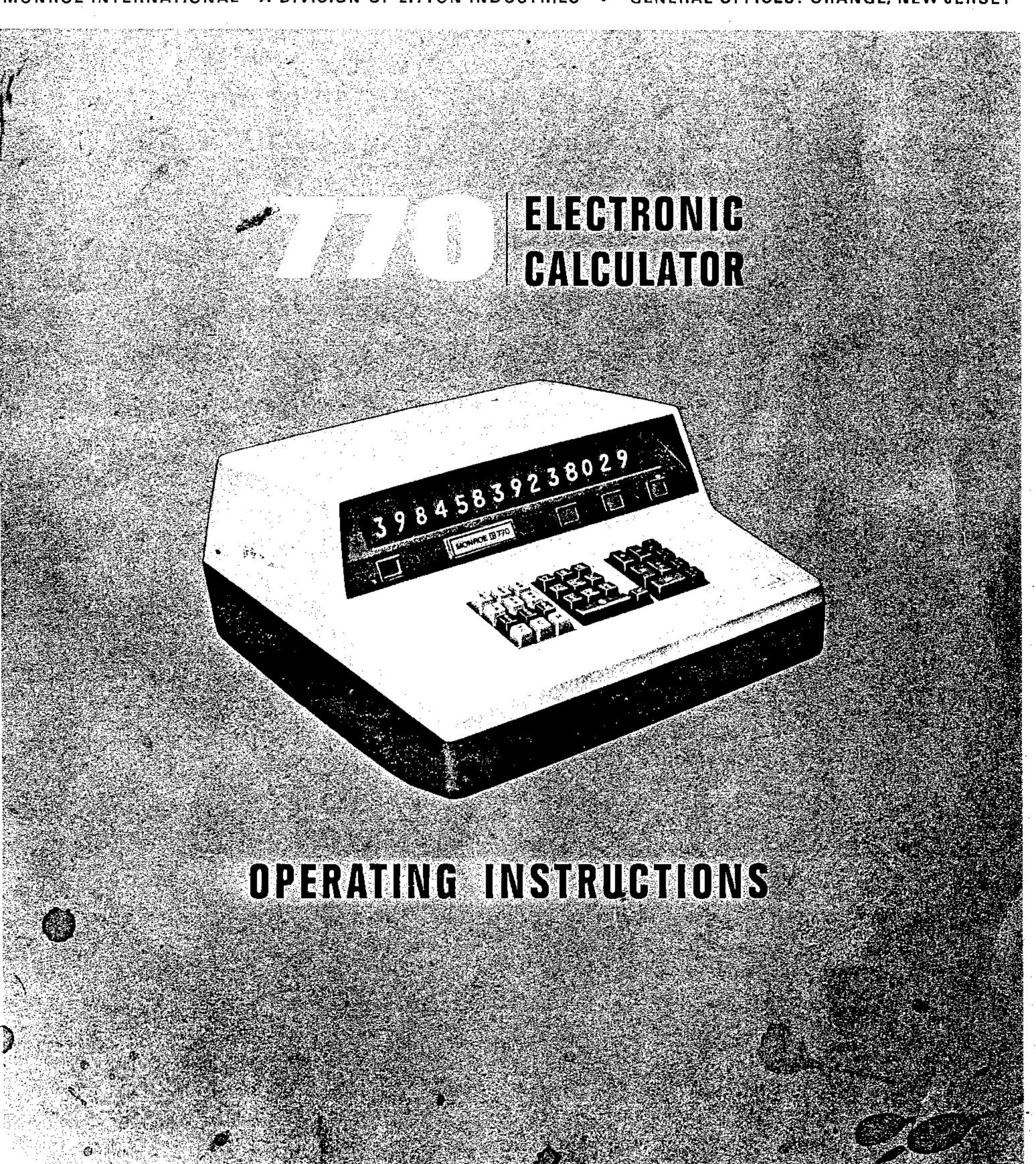

#### CONTENTS

| Your Silent Partner                       | 1                                                                                                    | Payroli                                           |    |
|-------------------------------------------|----------------------------------------------------------------------------------------------------|---------------------------------------------------|----|
| Monroe 770 Electronic Calculator          | 2                                                                                                    | Accumulation of Items and Extensions 23 Averaging |    |
| Operating Controls and Their Use          | 4                                                                                                    | Discount                                          | ļ  |
| Fundamental Operations                    | 12                                                                                                    | Mark-up                                           | -  |
| Addition                                  |                                                                                                    | Proration                                         |    |
| Subtraction                               |                                                                                                    | Percentage Distribution                           |    |
| Mixed Addition and Subtraction            | 15                                                                                                    | Percentage                                        |    |
| Multiplication                            | 15                                                                                                    | Expense as Per cent of Sales                      |    |
| Multiplication with Addition of Products. | 16                                                                                                    | Group and Grand Total Addition 29                 |    |
| Multiplication with Subtraction           |                                                                                                    | Two-total Addition                                |    |
| of Products                               | 16                                                                                                    | Insurance                                         | -  |
| Multiplying a Series of Numbers           | 17                                                                                                    | Simple Interest                                   | ٠. |
| Multiplication by the Same Number         | 17                                                                                                    | Bond Amortization                                 | ∷. |
| Squaring                                  | 17                                                                                                    | Fund Pricing                                      |    |
| Division                                  | 18                                                                                                    | Cubic Volume                                      | ٠. |
| Division by the Same Number               | 18                                                                                                    | Linear Interpolation                              | -  |
| Multi-step Arithmetic Problems            |                                                                                                    | Statistical Summations                            |    |
|                                           |                                                                                                    | Standard Deviation                                | į  |
| Applications                              |                                                                                                    | Square Root                                       | j  |
| Extending or Checking Invoices            |                                                                                                    | Trend Line                                        |    |
| Invoice with Discount                     | The state of the state of the s |                                                   |    |
| Half-cent Roundoff                        | 22                                                                                                    | Concluding Note                                   | j  |

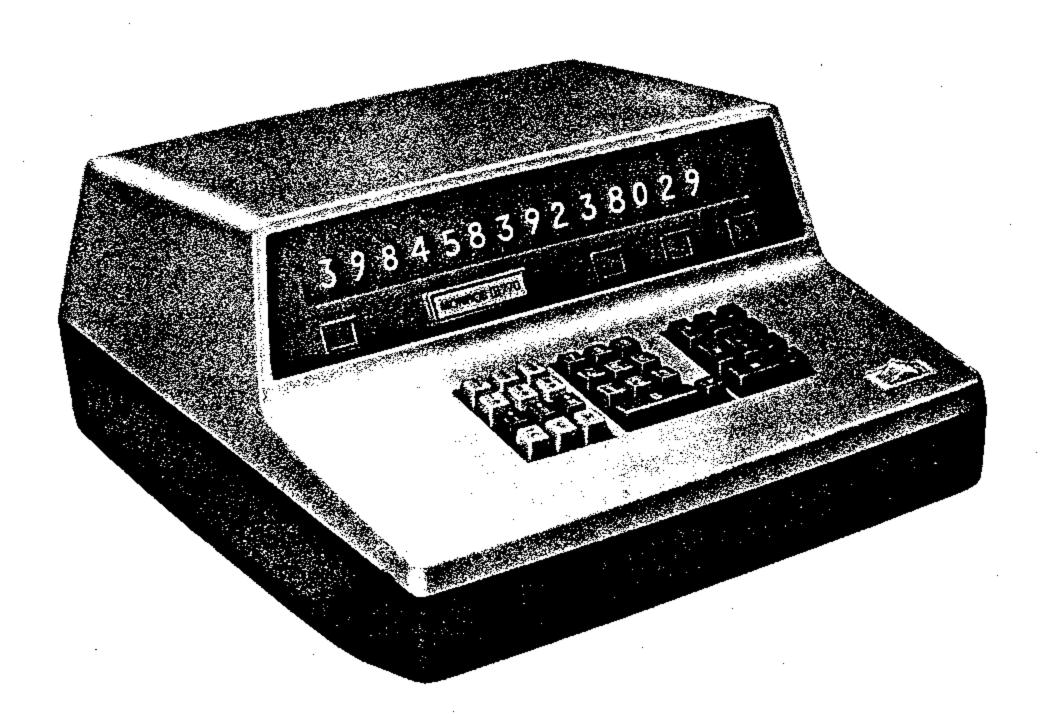

# Your Silent Partner... The 770 ELECTRONIC CALCULATOR

This Monroe's silent efficiency is matched only by its electronic speed and operational ease. Now you can solve arithmetic problems in milliseconds . . . easily . . . silently.

The 770's memory and storage registers and its advanced electronic circuitry are designed for calculations using any combination of arithmetic operations. Every answer is instantly available for subsequent use; every answer is automatically displayed decimally correct.

Algebraic logic, too, has been designed into the Monroe 770. All negative entries and results are indicated by an amber light.

This booklet provides complete instructions for operating the Monroe 770 Electronic Calculator . . . your silent partner.

## MONROE 770 ELECTRONIC CALCULATOR

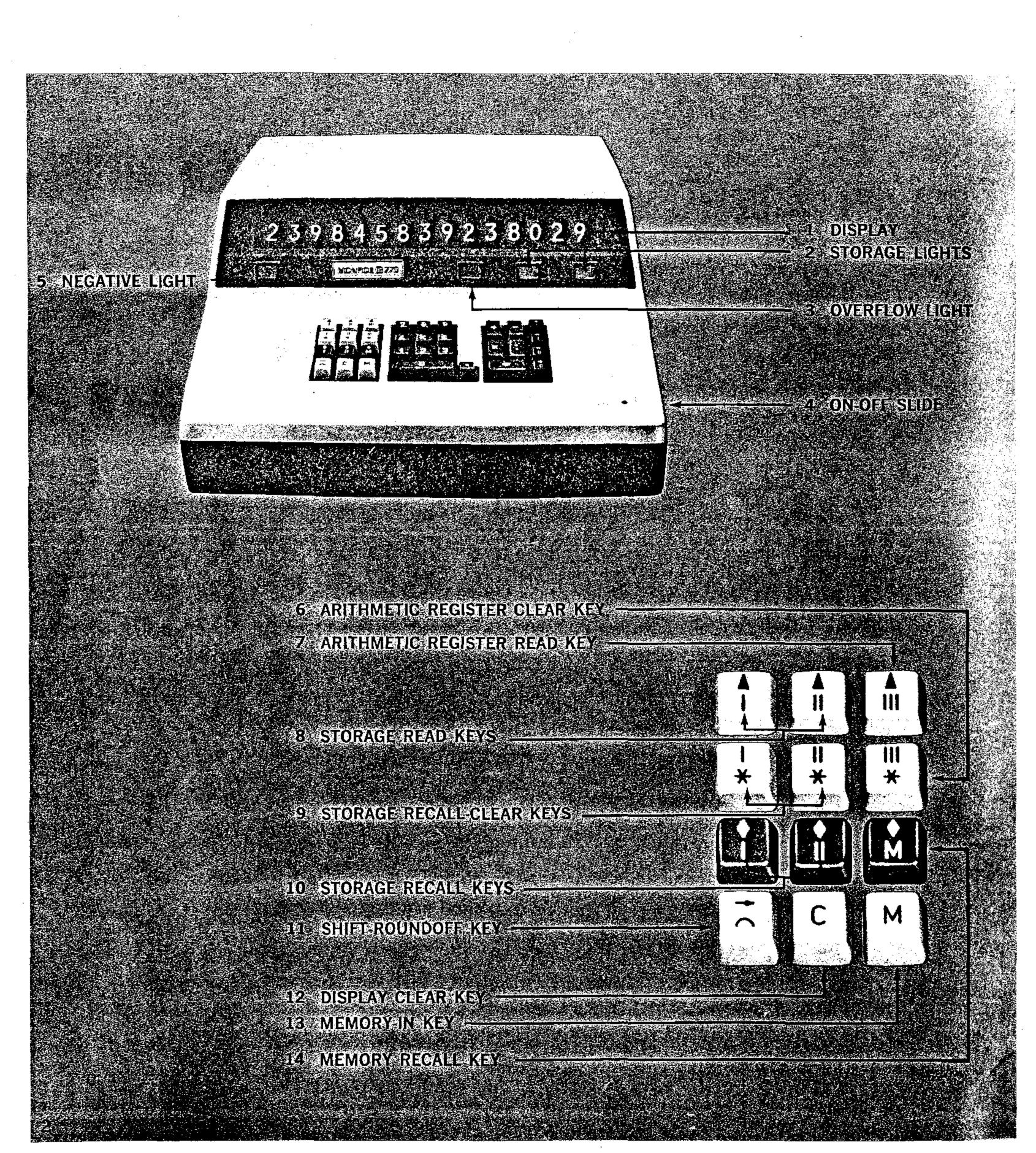

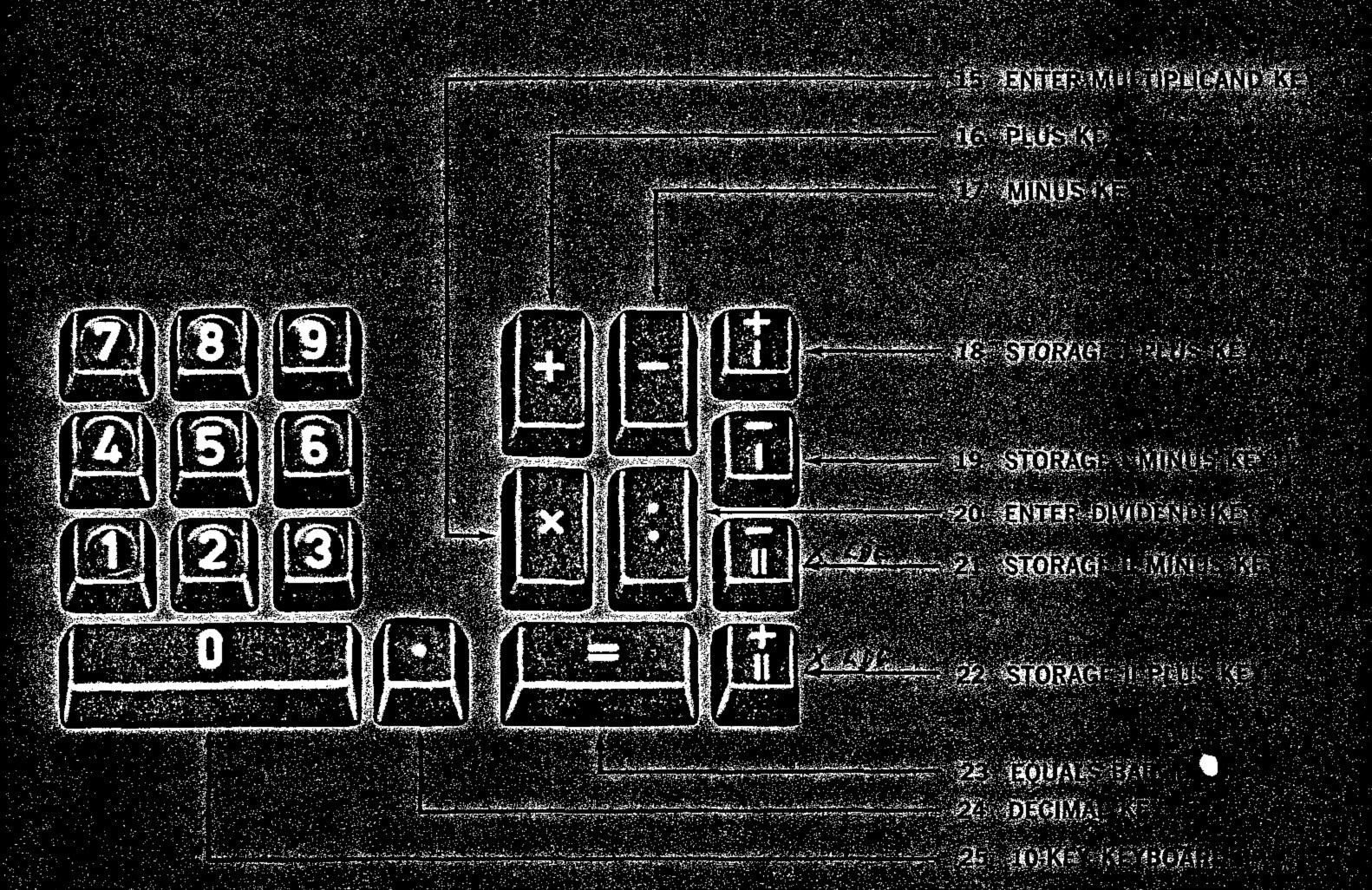

#### TURN ON THE CALCULATOR

To turn on the Monroe 770, move the on-off slide (4) to the left so the red dot shows. No warm-up time is required. To turn the calculator off, move the slide to the right.

Before starting to calculate you should make sure the arithmetic registers and display (1) are cleared by depressing the  $\psi$  and C keys.

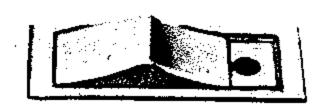

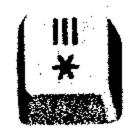

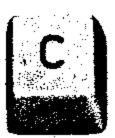

#### **DISPLAY**

The display shows all entries and answers in large, illuminated numerals.

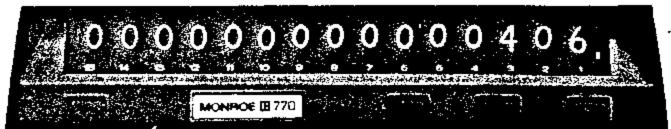

#### NUMBER ENTRY

Set a number in the 10-key keyboard (25) by depressing the keys that correspond to the digits in the number. For example: 406 is set by depressing 4, then 0, then 6. The number is shown in the display.

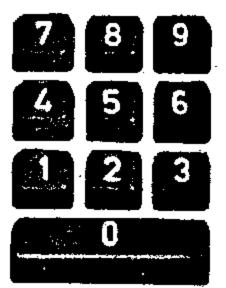

#### **DECIMAL KEY**

Depressing the decimal key (24) locates the decimal in the keyboard number. Touch this key before setting the decimal part of the number. When setting a whole number, the decimal key does not have to be used.

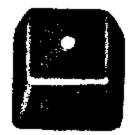

#### **DISPLAY CLEAR KEY**

If a number is set incorrectly, it can be cleared by depressing the C key (12).

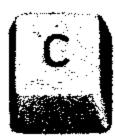

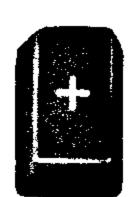

## BASIC ARITHMETIC

#### **PLUS KEY**

Prepares the arithmetic unit to add the next number in the display.

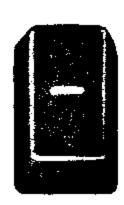

#### **MINUS KEY**

Prepares the arithmetic unit to subtract the next number in the display.

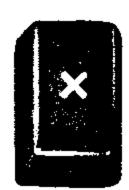

#### ENTER MULTIPLICAND KEY

Prepares the arithmetic unit to multiply the number in the display by the next number in the display.

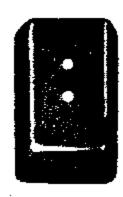

#### **ENTER DIVIDEND KEY**

Prepares the arithmetic unit to divide the number in the display by the next number in the display.

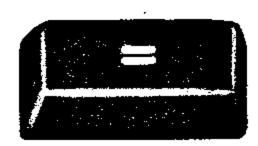

#### **EQUALS BAR**

Completes the addition, subtraction, multiplication, or division, and transfers the answer to the display.

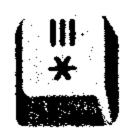

#### ARITHMETIC REGISTER CLEAR KEY

Clears the arithmetic registers of any accumulations or remainders of division problems.

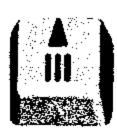

#### ARITHMETIC REGISTER READ KEY

When held down this key displays the contents of the arithmetic register. When released it brings back the number formerly in the display. The arithmetic group of keys performs the four basic rules of arithmetic: addition, subtraction, multiplication, and division. Each problem is entered in the calculator exactly as the equation would be written on paper. The calculations take place in the arithmetic register and, at the end of the problem, the answer is transferred to the display register. For example:

12 + 5 = is keyed into the 770 just as it is written on paper

Set 12....Depress +

Set 5.....Depress =

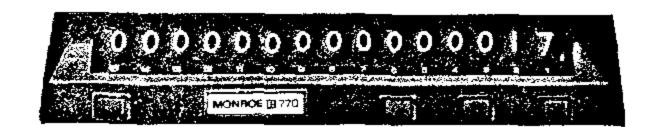

Read 17 Answer in display

12 - 5 =

Set 12....Depress -

Set 5.....Depress =

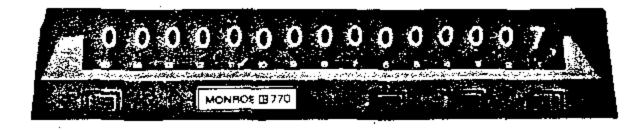

Read 7 Answer in display

 $12 \times 5 =$ 

Set 12.....Depress ×

Set 5.....Depress =

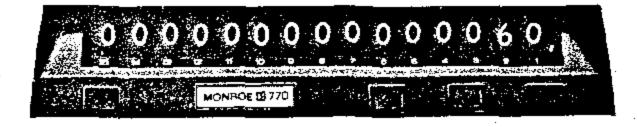

Read 60 Answer in display

 $12 \div 5 =$ 

Set 12....Depress:

Set 5.....Depress =

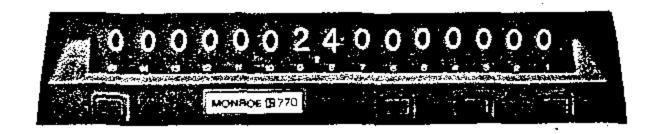

Read 2.4 Answer in display

In each case the answer is displayed within a split second.

$$12 + 5 - 8 =$$

Set 12....Depress +

Set 5.....Depress -

Set 8.....Depress =

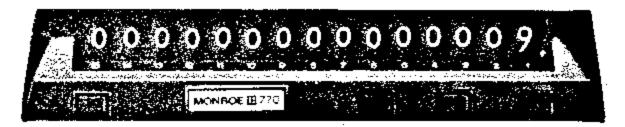

Read 9 Answer in display

The answer in the display can be used for the next arithmetic operation without resetting. For example:

$$(12 + 5) \times 3 =$$

Set 12.....Depress +

Set 5.....Depress =

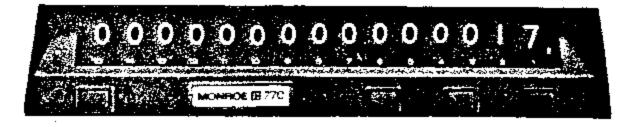

Read 17 Answer in display

Depress ×

Set 3.....Depress =

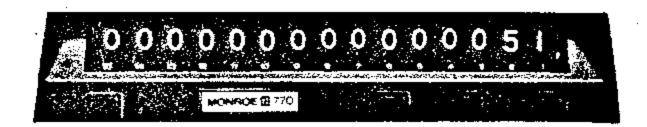

Read 51 Answer in display

The result of 12 + 5 did not have to be reentered through the keyboard. Since it is in the display, a depression of the  $\times$  key sets up that number as a multiplicand.

#### OVER CAPACITY

In a case where the product of a multiplication exceeds the 15-digit capacity, the 770 provides for a correct answer of up to 30 digits. A product of 16 to 30 digits is shown in the following way:

The left-hand digits in excess of 15 are displayed. The right-hand 15 digits remain in the arithmetic register and can be displayed by depressing the  $\frac{1}{11}$  key. Before beginning another problem, clear the arithmetic register by depressing the  $\frac{11}{4}$ .

#### Example

 $1111111111^2 = 12345678987654321$ 

#### **Instructions**

Set 1111111111.....Depress × Depress =

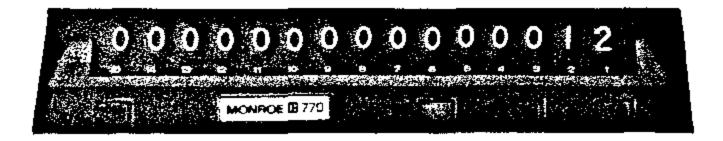

Read 12 in display

Depress and hold A

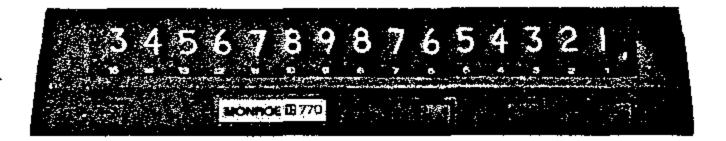

Read 345678987654321 in display

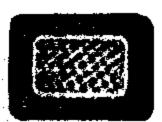

#### **OVERFLOW LIGHT**

The red overflow light indicates that an operation has produced an overcapacity.

#### STORAGE REGISTERS

The two storage registers can be used as memory registers as well as accumulators.

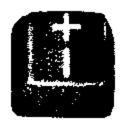

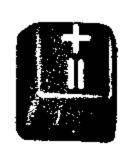

#### STORAGE PLUS KEYS

The storage plus keys add the number in the display to the selected storage register. The number remains in the display.

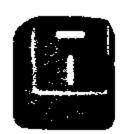

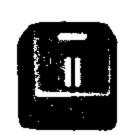

#### STORAGE MINUS KEYS

Subtract the number in the display from the selected storage register. The number remains in the display.

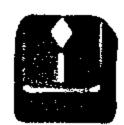

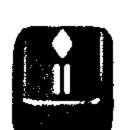

#### STORAGE RECALL KEYS

Recall the number in the selected storage register to the display. The number remains in the storage register.

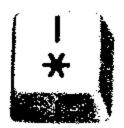

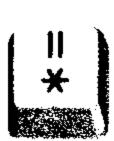

#### STORAGE RECALL-CLEAR KEYS

Recall the number in the selected storage register to the display and clear the storage register.

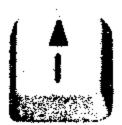

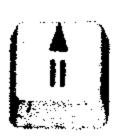

#### STORAGE READ KEYS

When held down, the storage read keys display the contents of the selected storage register. When released, the number formerly in the display returns.

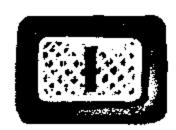

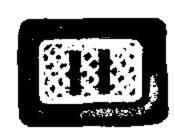

#### STORAGE LIGHTS

The green storage lights I and II indicate when their respective storage registers are in use.

#### MEMORY REGISTER

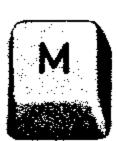

#### **MEMORY-IN KEY**

Puts the number in the display into the memory register. Only the absolute value is retained in the memory; the algebraic sign is always positive. The number with its proper sign stays in the display and can be used immediately for further calculations.

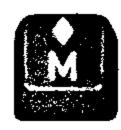

#### **MEMORY RECALL KEY**

Recalls the memory amount to the display; the number is retained in the memory register.

#### ROUNDOFF

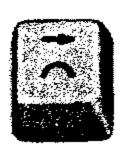

#### SHIFT-ROUNDOFF KEY

This key allows the operator to have control over the number of digits in the answers and provides for roundoff of results. Each depression of this key shifts the number in the display one place to the right, dropping the right-hand digit. If the digit dropped was 5 or more the next digit is increased by 1. If the digit dropped was 4 or less, the next digit remains the same. See instructions for halfcent roundoff.

#### **NEGATIVE VALUES**

With the exception of the memory register, the 770 follows the rules governing algebraic sign in all cases. A negative number is entered by depressing the — key before setting the number. For example:

$$12 \times -6 = -72$$

Set 12.....Depress ×

Depress -

Set 6.....Depress =

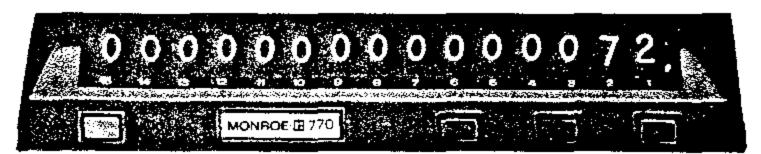

Read -72 Product in display

A negative total recalled from storage retains its negative sign and affects the calculations accordingly.

When a value is placed in the memory register, it loses its algebraic sign and retains only its absolute value.

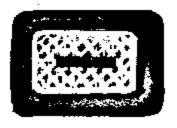

#### **NEGATIVE LIGHT**

A negative product is identified by the amber negative light.

## MONROE III

MONROE INTERNATIONAL A DIVISION OF LITTON INDUSTRIES . GENERAL OFFICES: ORANGE, NEW JERSEY

#### **FUNDAMENTAL OPERATIONS**

The next few pages give step-by-step instructions for addition, subtraction, multiplication, and division. Actually the arithmetic operations could almost be self-taught. All the operator has to know are the arithmetic symbols learned in elementary school.

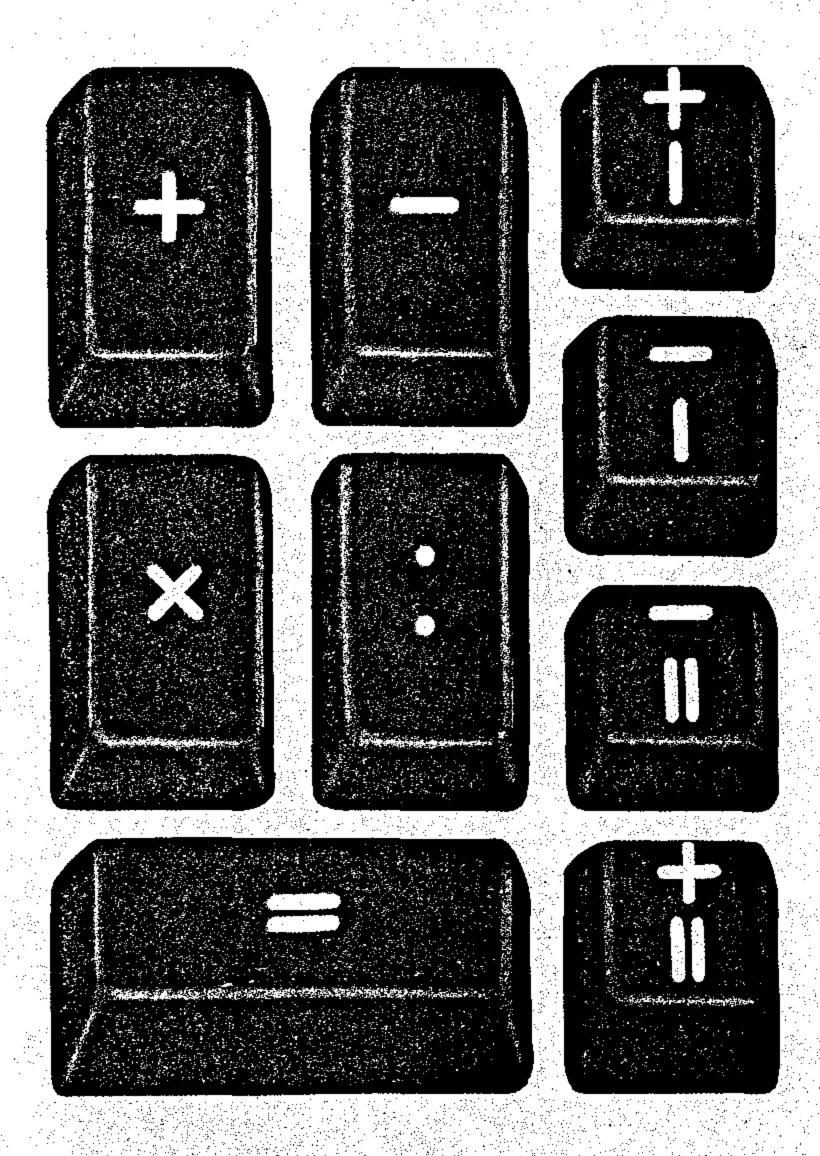

#### **ADDITION**

When adding a column of numbers it is usually best to add in a Storage Register.

## 130.46 12.55 81.81 3,541.00 3,765.82 97.23 6.00 3,869.05

#### Instructions

| ·            | Depress #            |
|--------------|----------------------|
| Set 130 • 46 | Depress †            |
| Set 12.55    | Depress 🕆            |
| Set 81       | Depress †            |
| Set 3541     | Depress †            |
|              | Depress it           |
| Read 3765.82 | Sub-total in display |
| Set 97 • 23  | Depress ‡            |
| Set 6        | Depress ‡            |
|              | Depress #            |
| Read 3869.05 | Total in display     |

The same addition problem can be done in the Arithmetic Register.

#### Instructions

Set 130•46.....Depress +
Set 12•55......Depress +
Set 81•81.....Depress +
Set 3541......Depress =
Read 3765.82 Sub-total in display

Depress +
Set 97•23.....Depress +
Set 6.....Depress =
Read 3869.05 Total in display

## SUBTRACTION

Example

884.15

-90.33 793.82

When a total is negative the true negative number will be displayed and the amber minus light will come on.

instructions

Storage Register

Depress #

Set 884 • 15.... Depress #

Set 90∙33.....Depress π

Depress #

Read 793.82 Answer in display

Arithmetic Register

Set 884 • 15..... Depress -

Set 90•33......Depress =

Read 793.82 Answer in display

Example

536.1

-645.0

-108.9

Instructions

Storage Register

Depress #

Set 536 • 1 ..... Depress †

Depress #

Read -108.9 Answer in display

Arithmetic Register

Set 536 • 1 ..... Depress -

Set 645.....Depress =

Read — 108.9 Answer in display

## MIXED ADDITION AND SUBTRACTION

787 125 —231 —29 —710 Depress #

Set 787.....Depress #

Set 125.....Depress #

Set 231.....Depress Ti

Set 29.....Depress #

Depress !

Read 710 Total in display

Set 787.....Depress +

Set 125.....Depress -

Set 231.....Depress +

Set 29.....Depress =

Read 710 Total in display

#### MULTIPLICATION

 $23 \times 3 = 69$ 

Set 23.....Depress ×

Set 3.....Depress =

Read 69 Product in display

 $28\frac{1}{2}$  hrs. @ \$3.62 per hour = \$103.17

Set 28∙5.....Depress ×

Set 3•62.....Depress =

Read 103.17 Answer in display

## Multiplication with Addition of Products

## Example

$$12 \times 5 = 60$$
 $440 \times 7 = 3080$ 
 $11 \times 42 = 462$ 
 $3602$ 

#### **Instructions**

Read 3602 Total in display

## Multiplication with Subtraction of Products

#### Example

$$175 \times 16 = 2800$$
 $-(39 \times 21) = -819$ 
 $1981$ 

#### Instructions

## Read 819 Product in display

## Multiplying a Series of Numbers

$$25 \times 35 \times 45 = 39,375$$

Read 39375 Answer in display

## Multiplication by the Same Number

 $124 \times 31.82 = 3,945.68$  $124 \times 5.60 = 694.40$ 

 $124 \times 40.07 = 4,968.68$ 

Set 124.....Depress ×

Set 31•82.....Depress =

Read 3945.68 Product in display

Set 5•6.....Depress =

Read 694.4 Product in display

Set 40•07.....Depress =

Read 4968.68 Product in display

#### SQUARING

 $12^2 = 144$ 

Set 12.....Depress ×

Depress =

Read 144 Product in display

#### DIVISION

Example

 $525 \div 7 = 75$ 

Instructions

Set 525.....Depress:

Set 7......Depress =

Read 75 Quotient in display

## Division Stop Procedure

As in any desk calculator a divisor of zero will cause the system to run continuously. If this illogical operation should occur, the procedure to correct it is as follows:

Depress **☆** 

Depress C

Begin problem again

## Division By the Same Number

Example

 $4589.25 \div 436.58 = 10.51$ 

 $1952.54 \div 436.58 = 4.47$ 

Instructions

Set 4589 • 25..... Depress :

Set 436 • 58...... Depress M

Depress =

Read 10.51 Quotient in display

Set 1952•54.....Depress:

Depress A

Depress =

Read 4.47 Quotient in display

## MULTI-STEP ARITHMETIC PROBLEMS

Any answer in the display can be used for further calculation by depressing the proper control key: plus, minus, times, or divide. This lets the Monroe 770 handle any arithmetic sequence without re-entry.

Example

$$\frac{(4 \times 5) + 6 - 7}{8} = 2.375$$

Instructions

Set 4.....Depress ×

Set 5.....Depress =

Depress +

Set 6.....Depress -

Set 7.....Depress =

Depress:

Set 8.....Depress =

Read 2.375 Answer in display

Example

$$\left(\frac{135 + 21}{12} \times 4\right) - 2 = 50$$

Instructions

Set 135.....Depress +

Set 21.....Depress =

Depress:

Set 12.....Depress =

Depress ×

Set 4.....Depress =

Depress -

Set 2.....Depress =

Read 50 Answer in display

## MONROE III

MONROE INTERNATIONAL A DIVISION OF LITTON INDUSTRIES . GENERAL OFFICES: ORANGE, NEW JERSEY

## APPLICATIONS

In the following section the fundamental operations are: applied to a number of calculations. For each problem step-by-step instructions are given:

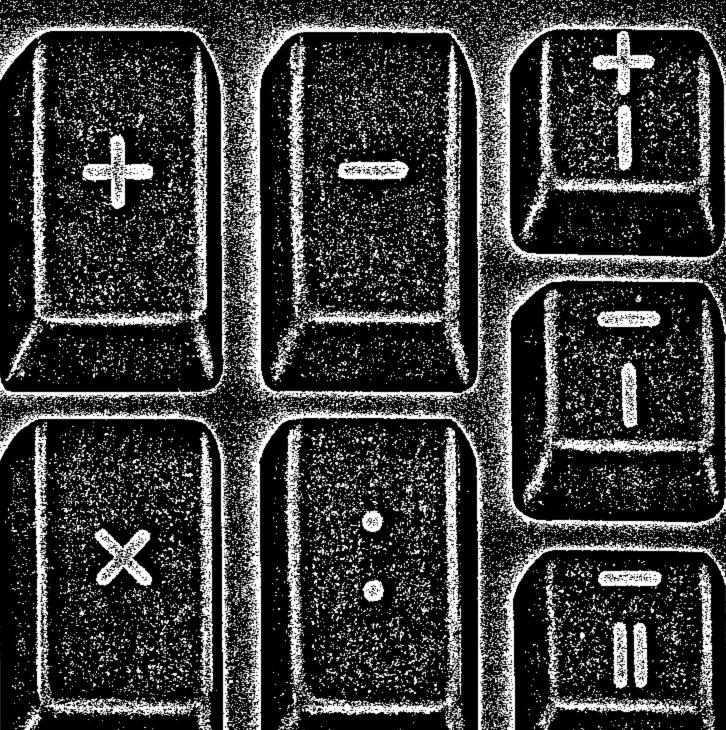

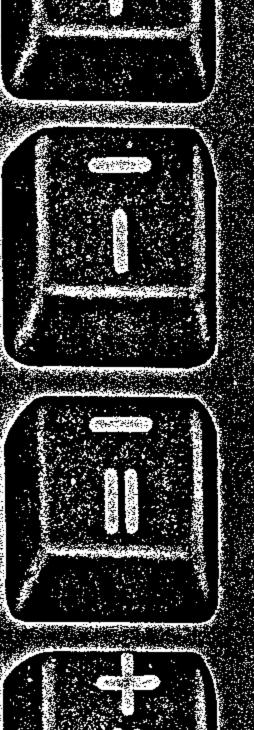

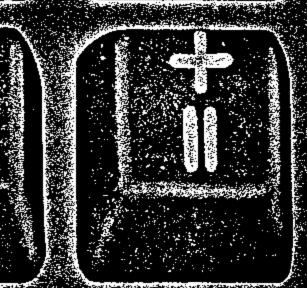

Extending or Checking Invendes

Invoice with Discoun

Half-ceni: Rounco i

Payrol F

Accommunication មានដែលនេះ

and Extensions.

Averaging

Discount

Chain Discount

aMaracaus

Ploration.

Pergentage Distriction

Percentage

Expense as Periodic of Sales

(Choughle (Chelle 140) St. /4(Gleitfle) :

AVERTO EN AVEIGNE (6)

મિક્યમિકામિક

Simple interes

Bongkangonikanke

and selection of the selection of the se

ende Volume

Militer of the second of the second of the s

Sanding Summer

and the first of the control of the first of the control of the control of the co

Signopide Deviende -

Source Roof

Pare saint

## EXTENDING OR CHECKING INVOICES

#### Example

48 Cases @ \$1.05 per case \$ 50.40
54 Cases @ 4.32 per case 233.28
33 Cases @ 5.22 per case 172.26

Shipping charge 15.88

Total \$471.82

#### Instructions

Depress # Set 48.....Depress × Set 1 • 05...... Depress = Read 50.40 Answer in display Depress † Set 54.....Depress × Set 4•32.....Depress = Read 233.28 Answer in display Depress # Set 33.....Depress × Set 5•22.....Depress = Read 172.26 Answer in display Depress # Depress # Read 455.94 Total in display Depress + Set 15•88.....Depress = Total in display Read 471.82

#### INVOICE WITH DISCOUNT

#### Example

QUAN. ITEM PRICE

6 Parts \$2.25 \$13.50

5 Tubes 1.50 7.50

21.00

Less 12% 2.52

Net \$18.48

#### Instructions

### HALF-CENT ROUNDOFF

Much of the work done on a calculator involves dollars and cents. Results which represent dollars and cents are usually rounded off to the nearest whole cent: i.e., 1.726 is rounded to \$1.73; 1.723 is rounded to \$1.72.

With the Monroe 770 the operator has the ability to automatically round off these results and eliminate any digits to the right of the cents column.

#### Example

3.5 items @ \$1.75 = \$ 6.13  
12.3 items @ .98 = 
$$\frac{12.05}{$18.18}$$

#### Instructions

Depress #

Set 3•5.....Depress ×

Set 1•75....Depress =

Read 6.125 Result in display

Depress **≍** 

Read 6.13 First extension in display

Depress #

Set 12∙3.....Depress ×

Set •98......Depress =

Read 12.054 Result in display

Depress **☆** 

Read 12.05 Second extension in display

Depress ‡
Depress ‡

Read 18.18 Total in display

#### PAYROLL

## Example

An employee worked 44 hours at an hourly rate of \$2.25. Figure the 40 hours at the regular rate and 4 hours at time and a half. Then make deductions: Withholding tax \$11.61, FICA \$3.23, State unemployment \$.78.

$$40 \times 2.25 = $90.00$$
 $6 \times 2.25 = 13.50$ 

$$103.50$$

$$-11.61$$

$$- 3.23$$

$$- .78$$

$$$87.88$$

#### **Instructions**

Depress #

Set 2•25.....Depress M

Depress ×

Set 40.....Depress =

Read 90.00 Amount of regular pay in display

Depress #

Depress #

Depress ×

Set 6.....Depress =

Read 13.50 Amount of overtime pay in display

Depress #

Depress #

Read 103.50 Gross pay in display

Set 3•23.....Depress π

Depress #

Read 87.88 Net pay in display

## ACCUMULATION OF ITEMS AND EXTENSIONS

#### Example

| NO.<br>OF ITEMS |          | PRICE   |
|-----------------|----------|---------|
| 14 @            | \$1.25 = | \$17.50 |
| 12 @            | 3.00 =   | 36.00   |
| 6@              | 1.98 =   | 11.88   |
| 32              |          | \$65.38 |

#### Instructions

Depress ‡ Depress # Depress × Set 14.....Depress † Set 1 • 25.....Depress = Read 17.50 Answer in display Depress † Set 12.....Depress † Set 3.....Depress = Read 36 Answer in display Depress # Set 6.....Depress † Set 1 • 98..... Depress = Read 11.88 Answer in display Depress # Depress ‡ Read 32 Total items in display Depress # Read 65.38 Total price in display

#### **AVERAGING**

#### Example

311

43

132

250

97

 $833 \div 5 = 166.6$  (average)

#### **Instructions**

Set 311.....Depress +

Set 43.....Depress +

Set 132.....Depress +

Set 250.....Depress +

Set 97.....Depress =

Depress:

Set 5.....Depress =

Read 166.6 Average in display

#### DISCOUNT

#### Example

\$61.50 Total Less 5% 3.08 \$58.42 Net

#### Instructions

Before starting, depress ×, then \#

Set 61 • 50 ..... Depress #

Set •05......Depress =

Amount of discount in display Read 3.08

Depress T

Depress #

Read 58.42 Net after discount in display

### CHAIN DISCOUNT

#### Example

CHAIN DISCOUNT **NET AMOUNT** TOTAL \$162.70 15-10-5% \$118.24

#### Instructions

Set 162∙7.....Depress ×

Set •85.....Depress = (Complement of .15)

Depress ×

.Depress = Set •9......

(Complement of .10)

Depress ×

Set •95..... (Complement of .05) Depress =

Read 118.24 Net amount in display

#### MARK-UP

#### Example

Find the selling price of an article which costs \$24.95 and is to be sold at a 37.5% mark-up. The selling price is \$39.92.

#### **Instructions**

Before beginning to calculate:

Depress #

For each mark-up use the following routine:

Set 1.....Depress #

Set 24.95.....Depress :

Depress #

Depress =

Read 39.92 Answer in display

#### PRORATION

## Example

| DEPT. | FLOOR<br>SPACE | RENTAL     |
|-------|----------------|------------|
| DEFT. | SPACE          | EXPENSE    |
| Α     | 960            | \$1,141.53 |
| В     | 1,330          | 1,581.50   |
| С     | 1,425          | 1,694.46   |
| D     | 870            | 1,034.51   |
|       | 4 585          | \$5.452.00 |

#### instructions

| adaman da maranga  | \$ <del>\ \</del>     |   |
|--------------------|-----------------------|---|
|                    | Depress #             |   |
| Set 545            | 52Depress :           |   |
| Set 458            | 35Depress =           |   |
|                    | Depress M             |   |
| Set 960            | )Depress ×            |   |
|                    | Depress 🛔             |   |
|                    | Depress =             |   |
|                    | Depress †             |   |
| Rea <b>d 114</b> 1 | 1.53 Answer in displa | У |
| Set 133            | 30Depress ×           |   |
| ·                  | Depress 🛦             |   |
|                    | Depress =             |   |
|                    | Depress †             |   |
| Read 1581          | 1.50 Answer in displa | у |
| Set 142            | 25Depress ×           |   |
|                    | Depress 🛔             |   |
|                    | Depress =             |   |
|                    | Depress #             |   |
| Read 1694          | 4.46 Answer in displa | y |
| Set 870            | DDepress ×            |   |
|                    |                       |   |

Depress \*

Depress =

Depress #

Read 1034.51 Answer in display

Depress #

Read 5451.99997895 Total in display

## PERCENTAGE DISTRIBUTION

| Example   |          |            |
|-----------|----------|------------|
| DISTRICT  | SALES    | PERCENTAGE |
| Boston    | \$17,635 | 19.2       |
| New York  | 20,204   | 22.0       |
| Baltimore | 18,919   | 20.6       |
| Atianta   | 25,164   | 27.4       |
| Miami     | 9,919    | 10.8       |
|           | \$91.841 | 100.0      |

#### Instructions

Depress #

Set 91841....Depress M

Set 17635.....Depress :

Depress 🛔

Depress =

Depress †

Read .192 Answer in display

Set 20204.....Depress :

Depress A

Depress =

Depress #

Read .220 Answer in display

Set 18919.....Depress :

Depress #

Depress =

Depress #

Read .206 Answer in display

Set 25164.....Depress :

Depress A

Depress =

Depress #

Read .274 Answer in display

Set 9919......Depress :

Depress 🛔

Depress =

Depress #

Read .108 Answer in display

Depress #

Read .9999998 Total of answers in display

#### PERCENTAGE

Example

What per cent is 1945.75 of 8127.39?

Answer .2394 or 23.9%

instructions

Set 1945•75.....Depress :

Set 8127•39.....Depress =

Read .2394 Answer in display

#### PERCENTAGE OF CHANGE

Example

THIS YEAR LAST YEAR PER CENT DIFFERENCE DIFFERENCE \$579,090 \$509,912 +69,178 13.6% Increase

5579,090 \$509,912 +69,178 13.6% Increase 96,630 109,063 —12,433 11.4% Decrease

Instructions

Set 579090.....Depress —

Set 509912.....Depress M

Depress =

Read 69178 Difference in display

Depress:

Depress #

Depress =

Read .136 Per cent increase in display

Set 96630......Depress -

Set 109063.....Depress M

Depress =

Read -12433 Difference in display

Depress:

Depress #

Depress =

Read —.114 Per cent decrease in display

## EXPENSE AS PER CENT OF SALES

#### Example

| DEPT. | SALES     | ADVERTISING APPROPRIATION | % ADV. EXPENSE<br>BASED ON SALES |
|-------|-----------|---------------------------|----------------------------------|
| Α     | \$372,916 | \$17,900                  | 4.8%                             |
| В     | 350,980   | 17,900                    | 5.1                              |
| С     | 303,489   | 17,900                    | 5.9                              |
| D     | 365,306   | 17,900                    | 4.9                              |

#### Instructions

Set 1790000†.....Depress M

Depress:

Set 372916......Depress =

Read 4.8 Percentage in display

Depress \*

Depress:

Set 350980......Depress =

Read 5.1 Percentage in display

Depress A

Depress:

Set 303489.....Depress =

Read 5.9 Percentage in display

Depress 🛔

Depress:

Set 365306......Depress =

Read 4.9 Percentage in display

†Add two zeros to have the percentages read at the decimal.

### GROUP AND GRAND TOTAL ADDITION

#### Example

12 40  
13 31  
15 21  

$$\frac{17}{57} + \frac{53}{145} = 202$$

#### Instructions

Depress #

Depress #

Set 12....Depress #

Set 13....Depress #

Set 15....Depress #

Depress #

Read 57 First group total in display

Depress #

Set 40....Depress #

Set 31....Depress #

Set 21....Depress #

Set 53....Depress #

Depress #
Read 145 Second group total in display

Depress ‡

Read 202 Grand total in display

#### TWO-TOTAL ADDITION

#### Example

| \$12.30 | D | \$15.07 | С |
|---------|---|---------|---|
| 6.57    | С | 2.49    | D |
| 6.22    | D | 1.93    | C |
| 13 40   | D | 4.87    | С |

Total D = \$34.41Total C = 28.44

#### **Instructions**

Depress #

Depress #

Set 12•30.....Depress †

Set 6•57.....Depress †

Set 6•22.....Depress †

Set 13•40....Depress †

Set 15•07....Depress †

Set 2•49.....Depress †

Set 4•87....Depress #

Depress #

Read 34.41 Total D in display

Depress #

Depress #

Read 28.44 Total C in display

## INSURANCE Earned and Return Premium

Example

DAYS IN PREMIUM EFFECT EARNED RETURN \$135.76 186 69.18 66.58

Instructions

Before beginning the calculations:

Depress #

Set 365.....Depress M

For each problem use the following routine:

Set 135•76.....Depress #

Depress ×

Set 186.....Depress =

Depress:

Depress \*

Depress =

Read 69.18 Amount of premium earned

in display

Depress ™

Depress #

Read 66.58 Amount of return premium

in display

## SIMPLE INTEREST 360 Day Year

Example

AMOUNT RATE DAYS INTEREST \$865.00 6.00% 46 \$6.63

**Instructions** 

Before beginning a series of simple interest calculations:

Set 360....Depress M

For each problem use the following routine:

Set 865.....Depress ×

Set •06.....Depress =

Depress ×

Set 46.....Depress =

Depress:

Depress #

Depress =

Read 6.63 Amount of interest in display

### BOND AMORTIZATION-DISCOUNT BOND

Compute the semiannual discount amortization and the increasing balance of the book value for the following bond issue.

#### Example

| Purchased         | July 1, 1967 for \$49,128.18 |
|-------------------|------------------------------|
| Due               | July 1, 1972 at \$50,000.00  |
| Interest Rate     | .0475                        |
| Yield Rate        | .0515                        |
| Semiannual Coupon | \$1,187.50                   |

| DATE         | COUPON  | AMORTI-<br>ZATION | BOOK<br>VALUE     |
|--------------|---------|-------------------|-------------------|
| July 1, 1967 | •       |                   | 49,128.18         |
| Jan. 1, 1968 | 1187.50 | 77.55             | 49,205.73         |
| July 1, 1968 | 1187.50 | 79.55             | 49,285.28         |
| Jan. 1, 1969 | 1187.50 | 81.60             | 49,366.88         |
| July 1, 1969 | 1187.50 | 83.70             | 49,45 <b>0.58</b> |
| Jan. 1, 1970 | 1187.50 | 85.86             | 49,536.44         |
| July 1, 1970 | 1187.50 | 88.07             | 49,624.51         |
| Jan. 1, 1971 | 1187.50 | 90.34             | 49,714.85         |
| July 1, 1971 | 1187.50 | 92.67             | 49,807.52         |
| Jan. 1, 1972 | 1187.50 | 95.06             | 49,902.58         |
| July 1, 1972 | 1187.50 | 97.42             | 50,000.00         |

#### Instructions

|                     | Depress #  |
|---------------------|------------|
| Set 1 • 02575       | .Depress M |
| Set 49128 • 18      | Depress #  |
|                     | Depress ×  |
| Set •02575          | Depress =  |
|                     | Depress -  |
| Set 1187•5          | Depress =  |
| To round off result | Depress    |
|                     | Depress ×  |

Read 77.55 Amortization in display

Depress #

Depress #

Read 49205.73 Book value in display

For each remaining period, repeat the following steps:

Depress \*

Depress =

Depress #

Read 79.55 Amortization in display

Depress #

Read 49285.28 Book value in display

#### **FUND PRICING**

## Example

223 shares @ \$22.59 = \$5037.57 (Amount due)

| Concession .075       | 377.82  |
|-----------------------|---------|
| Asset Value .920      | 4634.56 |
| Corporate Credit .005 | 25.19   |
|                       | 5037.57 |

#### **Instructions**

Enter the three constants before beginning to calculate:

Depress ‡

Depress #

Set •075......Depress †

Set •92.....Depress #

Set •005.....Depress M

For each problem use the following routine:

Set 223.....Depress ×

Set 22•59.....Depress =

Read 5037.57 Amount due in display

Depress ×

Depress †

Depress =

Read 377.82 Concession in display

Depress #

Depress =

Read 4634.56 Asset value in display

Depress \*

Depress =

Read 25.19 Corporate credit in display

#### CUBIC VOLUME

#### Example

How many cubic yards in an excavation that measures  $36' \times 22' \times 12'$ ?

Answer 352 cubic yards

#### Instructions

Before starting a series of cubic volume calculations:

Set 27.....Depress M

For each problem use the following routine:

Set 36.....Depress ×

Set 22.....Depress =

Depress ×

Set 12.....Depress =

Depress:

Depress A

Depress =

Read 352 Answer in display

#### LINEAR INTERPOLATION

#### Example

Find Sin 11° 10′ 34"

 $\sin 11^{\circ} 10' = 0.1936636$ 

 $\sin 11^{\circ} 10' 34'' = f(x)$ 

 $Sin 11^{\circ} 11' = 0.1939490$ 

 $\sin 11^{\circ} 10' 34'' = 0.1938253$ 

#### Instructions

Set •1939490.....Depress —

Set •1936636.....Depress M

Depress =

Depress ×

Set 34......Depress =

Depress:

Set 60......Depress =

Depress +

Depress #

Depress =

Read .19382532 Answer in display

## STATISTICAL SUMMATIONS

 $\sum x$  and  $\sum x^2$ 

## Example

Compute  $\Sigma x$  and  $\Sigma x^2$  for the following values of x. (12, 17, 9, 10, 11, 5, 14).

$$\Sigma x = 78$$

$$\Sigma x^2 = 956$$

$$N = 7$$

#### Instructions

Before beginning the calculations:

Depress ‡

Depress #

Depress ×

For each value of x:

Set 12 (x).....Depress †

Depress =

Depress #

Repeat procedure for each value of x.

After last x:

Depress :

Read 78 ∑x in display

Depress #

Read 956  $\Sigma x^2$  in display

### STANDARD DEVIATION

## Example

Calculate  $\bar{x}$  and  $S^2$  when  $\Sigma x = 78$  is in storage I and  $\Sigma x^2 = 956$  is in storage II. N = 7

Formula

$$\bar{x} = \frac{\Sigma x}{N} = 11.14285714$$

$$S^{2} = \frac{\Sigma X^{2} - \frac{(\Sigma X)^{2}}{N}}{N \cdot 1} = 14.47619051$$

#### **Instructions**

Depress †

Depress:

Set 7.....Depress =

Read 11.14285714 Value of  $\bar{x}$  in display

Depress ×

Depress \frac{1}{4}

Depress =

Depress īī

Depress #

Depress:

Set 6....Depress =

Read 14.47619051 Value of S<sup>2</sup> in display

To find value of S see procedure for square root.

### SQUARE ROOT

The method used to determine the square root of a number is to generate a series of approximations each of which draws nearer to the square root. When the approximations equal the square root of the radicand they will repeat. The first approximation to be used is the operator's estimate of what the square root should be. Each subsequent approximation  $(X_{n+1})$  is the average of the last approximation (X<sub>n</sub>) and the radicand (A) divided by the last approximation (X<sub>n</sub>). The formula is:

$$X_{n+1} = \frac{X_n + \frac{A}{X_n}}{2}$$

A = number to be rooted

X = approximation

 $X_0$  = operator's estimate of root

#### Example

 $\sqrt{14.47619051} = 3.80475892$ 

#### Instructions

‡Repeat these steps until approximations do not change.

##After this step the approximation may be checked for correctness by depressing the it key. Starting from the left, the digits which do not change are correct.

## TREND (y = mx + b)

## Example

$$m = -3$$
  $b = 16$ 
 $x_1 = 2$   $y_1 = 10$ 
 $x_2 = -4$   $y_2 = 28$ 
 $x_3 = 8$   $y_3 = -8$ 

#### Instructions

Depress 1 Depress # Set 3..... Depress 7 Set 16.....Depress #

For each value of x:

Set 2  $(x_1)$ ‡.....Depress x Depress † Depress = Depress + Depress # Depress =

Read 10 Value of y, in display

‡For negative values of x just depress — before setting the number.

#### CONCLUDING NOTE

Your new calculator was built to provide years of dependable service. To assure you of receiving the maximum benefit from Monroe equipment we offer:

Personal Instruction

Monroe is always ready to instruct users in the operation of its machines. This personal service assures you of getting the best possible use from your calculator.

Scheduled Preventive Maintenance

Like any precision instrument your Monroe should be given periodic inspections. During the warranty period this service is provided free of charge by Monroe. Upon expiration of the warranty, the maintenance of your Monroe by factory-trained technicians can be continued for a nominal yearly charge.

2 12 mac on 16 m/d
2202-11-00

## MONROE []

MONROE INTERNATIONAL A DIVISION OF LITTON INDUSTRIES

GENERAL OFFICES: ORANGE, NEW JERSEY Sales and Service Throughout the World